# **UNIDAD N° 4 CALCULOS CON FORMULAS EN EXCEL**

# **1. ¿QUÉ ES UNA FÓRMULA EN EXCEL ?**

Las fórmulas en Excel son expresiones que se utilizan para realizar cálculos o procesamiento de valores, produciendo un nuevo valor que será asignado a la celda en la cual se introduce dicha fórmula. En una fórmula, por lo general, intervienen valores que se encuentran en una o más celdas de un libro de trabajo. Las fórmulas están conformadas por operadores de cálculo, operandos y, con frecuencia, por funciones. Para introducir una fórmula en una celda, se debe entrar como primer carácter el signo igual ( El signo igual = le indica a Excel que los caracteres que le siguen constituyen una fórmula ). **Cuando se escribe la fórmula no se deben dejar espacios en blanco dentro de la misma**.

Por ejemplo, la fórmula **=A5+A4\*3** expresa quese multiplique el valor que contiene la celda **A4** por el valor constante **3** y, a continuación, se le sume el valor que contiene la celda **A5** al anterior resultado ( como se verá mas adelante la multiplicación **\*** tiene mayor prioridad que la suma **+** ). Si la celda **A5** contiene el valor numérico **15**, la celda **A4** contiene el valor numérico **4**, entonces, esta fórmula al ser calculado por el Excel producirá **27** como resultado final, el cual será asignado a la celda en la que se ingresó la fórmula.

## 1.1. Componentes de una fórmula

Una fórmula en Excel puede contener cualesquiera de los siguientes elementos: **referencias a celdas, constantes, operadores y funciones**.

Por ejemplo, la fórmula que permite calcular el área de la superficie que está dentro de una circunferencia, **A = p R<sup>2</sup>** , se puede escribir en Excel como:

### **=PI()\*B1^2**

En esta fórmula podemos identificar los elementos nombrados anteriormente:

- **Referencias a celdas: B1.** Se hace referencia al valor que contiene la celda B1.

- **Constantes:** el valor **2.** Números o valores escritos directamente en una fórmula.

- **Operadores: ^ y \***. El operador **^** (acento circunflejo) eleva un número a una potencia, y el operador **\*** (asterisco) multiplica.

- **Funciones:** la función **PI().** Esta función al ser invocada devuelve el valor de pi: 3,141592...

#### **2. OPERADORES**

Los operadores especifican el tipo de operación o procesamiento que se desea realizar con los elementos de una fórmula. Microsoft Excel incluye cuatro tipos diferentes de operadores: **aritméticos, de comparación, texto y de referencia**.

- 2.1. Tipos de operadores
- **- Operadores aritméticos:** Se utilizan para realizar las operaciones matemáticas básicas como suma, resta o multiplicación (combinando los valores numéricos y generando resultados numéricos). Se pueden utilizar los siguientes operadores aritméticos.

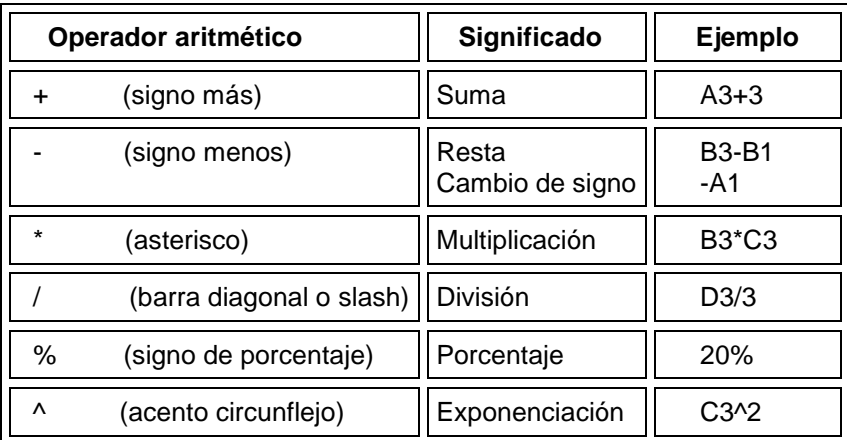

**- Operadores de comparación:** Se utilizan cuando se requiere comparar entre si dos valores. Como operadores de comparación tenemos los siguientes:

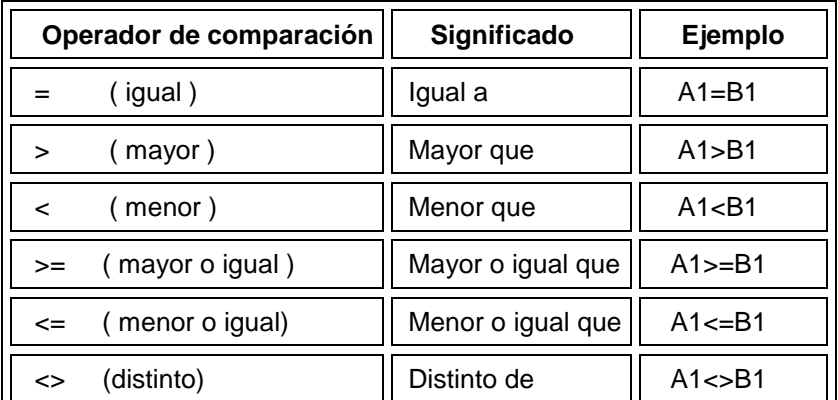

( Cuando se comparan dos valores utilizando estos operadores de comparación, el resultado es un valor lógico: VERDADERO o FALSO ).

Una fórmula simple en Excel ( tiene un solo operador ), se puede representar de la forma siguiente:

**= <** operando\_A > **<** operador > **<** operando\_B >

#### **3. REFERENCIAS**

#### **Referencias relativas**

Una referencia relativa en una fórmula, como A1, se basa en la posición relativa de la celda que contiene la fórmula y de la celda a la que hace referencia. Si cambia la posición de la celda que contiene la fórmula, se cambia la referencia. Si se copia la fórmula en filas o columnas, la referencia se ajusta automáticamente. De forma predeterminada, las nuevas fórmulas utilizan referencias relativas. Por ejemplo, si copia una referencia relativa de la celda B2 a la celda B3, se ajusta automáticamente de =A1 a =A2.

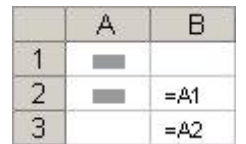

Fórmula copiada con referencia relativa

#### **Referencias absolutas**

: Una referencia de celda absoluta en una fórmula, como \$A\$1, siempre hace referencia a una celda en una ubicación específica. Si cambia la posición de la celda que contiene la fórmula, la referencia absoluta permanece invariable. Si se copia la fórmula en filas o columnas, la referencia absoluta no se ajusta. De forma predeterminada, las nuevas fórmulas utilizan referencias relativas y es necesario cambiarlas a referencias absolutas. Por ejemplo, si copia una referencia absoluta de la celda B2 a la celda B3, permanece invariable en ambas celdas  $= $A$1.$ 

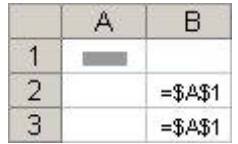

Fórmula copiada con referencia absoluta

#### **Referencias mixtas**

Una referencia mixta tiene una columna absoluta y una fila relativa, o una fila absoluta y una columna relativa. Una referencia de columna absoluta adopta la forma \$A1, \$B1, etc. Una referencia de fila absoluta adopta la forma A\$1, B\$1, etc. Si cambia la posición de la celda que contiene la fórmula, se cambia la referencia relativa y la referencia absoluta permanece invariable. Si se copia la fórmula en filas o columnas, la referencia relativa se ajusta automáticamente y la referencia absoluta no se ajusta. Por ejemplo, si se copia una referencia mixta de la celda A2 a B3, se ajusta de =A\$1 a =B\$1.

|  | R         |          |
|--|-----------|----------|
|  |           |          |
|  | $=$ $A$1$ |          |
|  |           | $=$ B\$1 |

Fórmula copiada con referencia mixta